## **Multi Line Prediction And Alignment Options With Equatio**

Last Modified on Tuesday, 01-Aug-2023 21:13:00 BST

The new **Equatio** update allows for multi line prediction using our **Equation Editor**. Below you can find a short video outlining this new feature as well as how to quickly navigate, along with a handy table containing the shortcuts that have been added in order to streamline the experience of Equatio in G Suite!

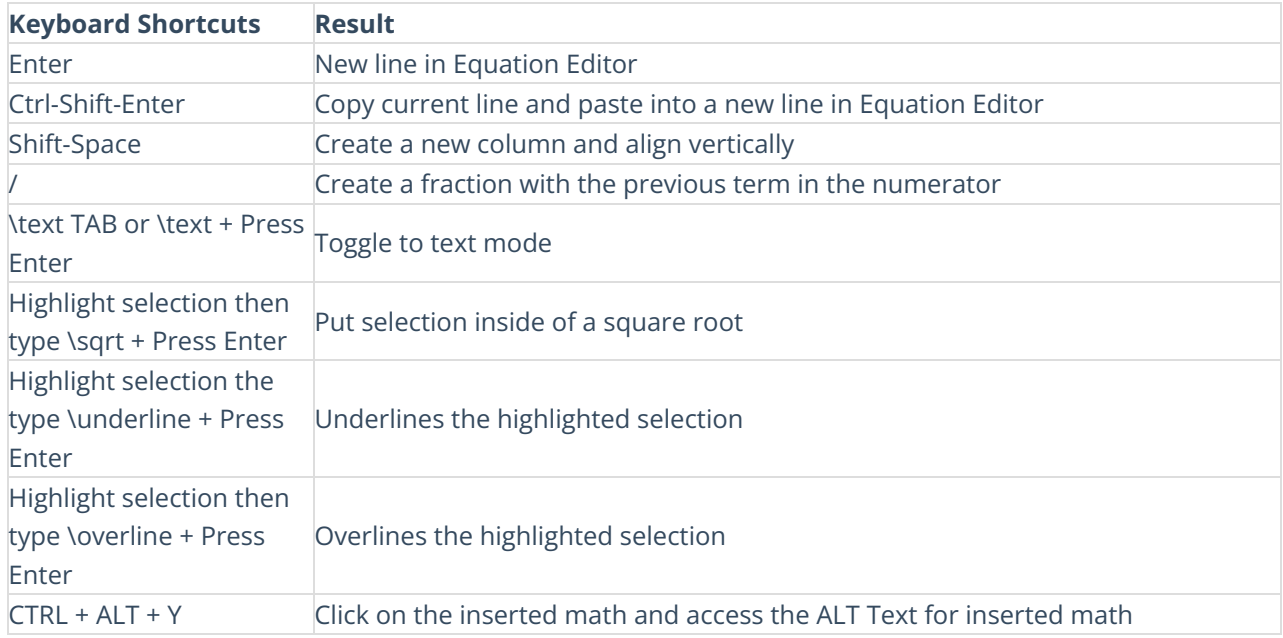